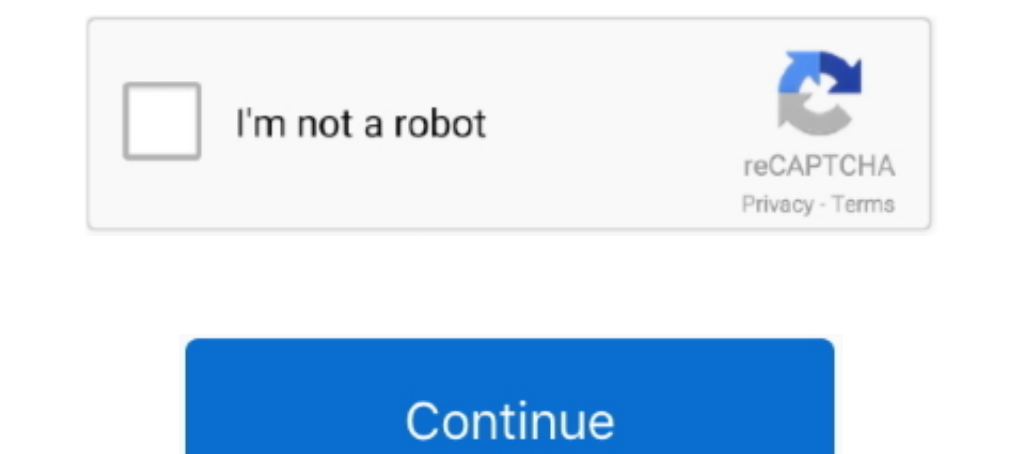

**Wifly City Idu 2850ug 56g Driver Download.rar**

## **wifly city driver windows 10**

wifly city driver windows 10, wifly city drivers windows 7, wifly city driver, wifly city driver, wifly city idu-2850ug-10g driver download, wifly-city 802.11b/g driver free download, wifly-city 20g driver free download, w

**wifly city driver**

**wifly-city 802.11b/g driver download**

f8738bf902